## Fichier:Showerloop 07 06.jpg

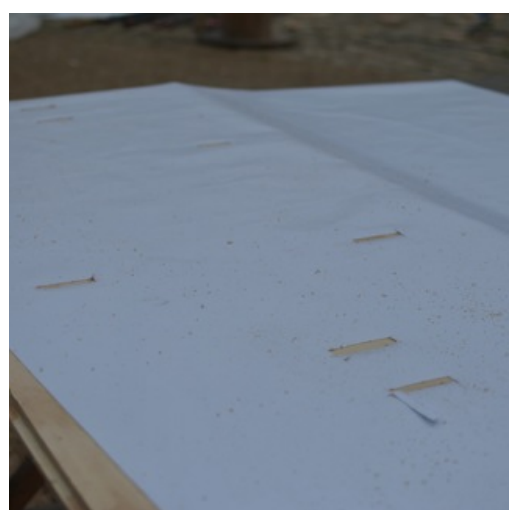

Pas de plus haute résolution disponible.

[Showerloop\\_07\\_06.jpg](https://wikifab.org/images/7/72/Showerloop_07_06.jpg) (320 × 320 pixels, taille du fichier : 13 Kio, type MIME : image/jpeg) File uploaded with MsUpload on [Spécial:AjouterDonnées/Tutorial/TestUploadPage](https://wikifab.org/wiki/Sp%25C3%25A9cial:AjouterDonn%25C3%25A9es/Tutorial/TestUploadPage)

## Historique du fichier

Cliquer sur une date et heure pour voir le fichier tel qu'il était à ce moment-là.

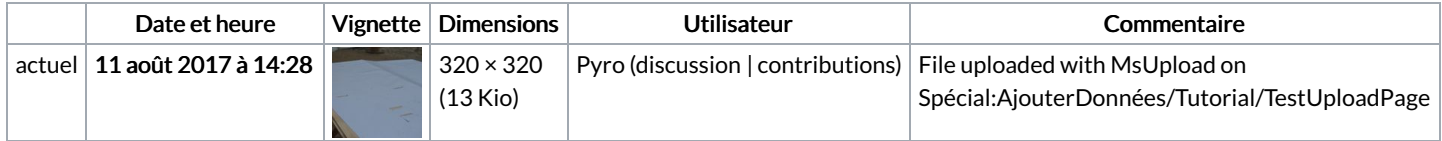

Vous ne pouvez pas remplacer ce fichier.

## Utilisation du fichier

Le fichier suivant est un doublon de celui-ci (plus de [détails](https://wikifab.org/wiki/Sp%25C3%25A9cial:Recherche_fichier_en_double/Showerloop_07_06.jpg)) :

[Fichier:Showerloop](https://wikifab.org/wiki/Fichier:Showerloop_Douche_infinie_cologique_Showerloop_07_06.jpg) Douche infinie cologique Showerloop 07 06.jpg

Les 3 pages suivantes utilisent ce fichier :

[Showerloop](https://wikifab.org/wiki/Showerloop_-_Guide_4:_Make_the_backplate) - Guide 4: Make the backplate Showerloop - Guide 4: Make the [backplate/en](https://wikifab.org/wiki/Showerloop_-_Guide_4:_Make_the_backplate/en) Showerloop - Guide 4: Make the [backplate/fr](https://wikifab.org/wiki/Showerloop_-_Guide_4:_Make_the_backplate/fr)